# Geocortex<sup>®</sup> by VertiGIS"

# **Getting Started with Geocortex Essentials**

Product: Geocortex Essentials Skill level: Starter **Duration:** 2 days (instructor-led) 3 days (self-paced) Cost: \$960 Terms & Conditions:

Click [here](https://www.geocortex.com/legal/#training-terms-and-conditions) to review our training policies.

# **Overview**

This training course provides you with the knowledge you need to configure solutions with Geocortex Essentials Manager using Geocortex 5 Series products. You will learn about the Geocortex products and architecture you need to build Essentials sites. You will use Esri's ArcGIS Online map services to create meaningful maps and add editable features layers. You will learn how to configure the Geocortex Viewer for HTML5 for a mobile environment with out of the box tools. You will learn how to configure your sites with virtual directories and resources folders to hold the data, third party databases, and images needed to support complex spatial analysis. Finally, you will learn how to integrate Geocortex 5 Series products into your Geocortex Essentials sites.

# **Audience**

Those who are new to Geocortex Essentials and its viewer capabilities.

# **Topics Covered**

#### The Geocortex Essentials Suite

- Describe the key features of the Geocortex Essentials product suite
- Identify Geocortex Essentials products
- Identify the data sources managed by Geocortex Essentials Manager
- Explore Geocortex product features using GVH
- Identify the components of the Geocortex Essentials Architecture
- Identify the Geocortex Essentials documentation sources

#### Configure a Site Based on a Referenced ArcGIS Online Web Map

- Describe the components of a site
- Explain how REST endpoints are used in Geocortex sites
- Create a site referencing an ArcGIS Online web map
- Add GVH to a site
- Configure basic site settings
- Print maps using GXP print templates

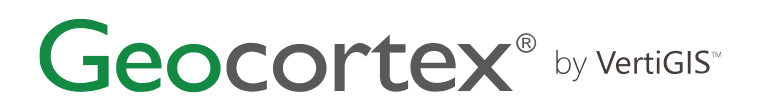

#### Manage Site Resources

- Identify the features on the Sites Summary page
- Explain how replacement tokens are used in site configuration
- Create a site-level virtual directory and resource folder

#### Layer Configuration

- Configure Geocortex Essentials map layers
- Identify the components of a layer configuration
- Explain Maps Services and Layer List interaction
- Configure the Layer List
- Configure layer details
- Configure Global Search for a layer
- Create a feature hyperlink
- Describe the benefits of layer themes
- Create layer themes
- Publish feature data in a GXR report

#### Manage Editable Feature Layers

- Describe how to configure a hosted feature layer
- Summarize the feature editing capabilities of GVH
- Manage Features using Essentials

#### Data Links

- Use data links in a site
- Explain the role of a data link in a site
- Describe how to create a site data connection
- Create an ODBC database connection
- Describe how to create a data link
- Describe how to use data link information in feature descriptions
- Configure a data link in a layer

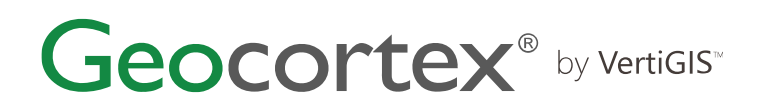

#### Configure GVH UI

- Configure user interface of GVH
- Explain how to configure GVH
- Configure GVH toolbars
- Configure GVH Menus
- Configure the look and feel of GVH
- Configure GVH to run a GXWF workflow

#### Display Data in Charts in GVH

- Describe how to create Geocortex charts
- Describe how chart series data is configured
- Create a single feature pie chart
- Create a single feature linear chart
- Create multiple feature charts

### **Format**

This course is available as an in-person or remote instructor-led course, or as a self-paced course, with hands-on practice and course materials you can keep.

## **Prerequisites and Recommendations**

- Fundamental knowledge of ArcGIS Enterprise administration
- Fundamental knowledge of web-based systems and technology is an asset
- Test your system to ensure the virtual machine you will be using during training can run successfully
- We recommend using two monitors for an ideal learning experience